Bayesian decision theory

Introduction to Machine Learning – GIF-7015 Professor: Christian Gagné

Week 2

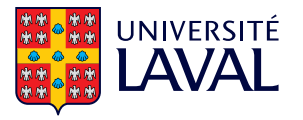

# <span id="page-1-0"></span>[2.1 Bayes formula](#page-1-0)

### Review of basic statistical concepts

- Random experiment  $(\mathcal{E})$ : an experiment for which the outcome cannot be predicted in advance with certainty
- Sample space  $(U)$ : the set of all possible outcomes or results of an experiment
	- Discrete sample space: finite set of possible outcomes
	- Continuous sample space: the possible outcomes are not enumerable
- Random event  $(A)$ : result of a random experiment, subset of the sample space  $(A \subset U)$
- Probability  $(P(A))$ : associate a real number representing the application of a given event (A) related to a random experiment ( $A \subset U$ ), satisfying the axioms of probabilities
	- 1. 0  $\leq P(A) \leq 1, \forall A$
	- 2.  $P(U) = 1$
	- 3. Suppose the events  $A_i$ ,  $i = 1, ..., n$  are mutually exclusive  $(A_i \cap A_j = \emptyset, \forall j \neq i)$ , then  $P\left(\bigcup_{i=1}^{n} A_i\right) = \sum_{i=1}^{n} P(A_i)$

### Probability and inference

- Tossing a coin:  $U = \{ \text{tail}, \text{head} \}$
- Random variable  $X = \{0, 1\}$  (0=head, 1=tail)
	- Bernoulli distribution:  $P(x \in X) = (1 p_1)^{1-x} p_1^x$
- Set of samples **X** drawn according to a probability distribution parameterized by  $p_1$  (tail probability)
	- Set of N samples:  $\mathbf{X} = \{x^t\}_{t=1}^N$  with  $x^t \in X$
	- Estimate of  $p_1$  by sampling:  $\hat{p}_1 = \frac{\# tails}{\# tosses} = \frac{\sum_{i=1}^{N} x^i}{N}$ N
- Prediction of the next toss  $x^{N+1}$ : if  $\hat{p}_1 > 0.5$  then tail, otherwise head
- Example of outcomes:  $X = \{1, 1, 1, 0, 1, 0, 0, 1, 1\}$ 
	- Estimation of the probability:  $\hat{p}_1 = \frac{\sum_{t=1}^{N} x^t}{N} = \frac{6}{9}$

### Classification

- Example of credit risk assessment
	- Input data:  $x =$  $\left[\begin{array}{c} x_1 \end{array}\right]$  $x_2$ 1 , with  $x_1$  as income and  $x_2$  the amount of savings
	- Possible classes:  $C \in \{0, 1\}$  where  $C = 1$  denotes an individual at high risk of default and  $C = 0$  an individual at low risk of default
- If we know  $P(C|x_1,x_2)$  then:

• Assign: 
$$
\begin{cases} C = 1 & \text{if } P(C = 1 | x_1, x_2) > 0.5 \\ C = 0 & \text{otherwise} \end{cases}
$$

• Equivalent formulation:

• Assign: 
$$
\begin{cases} C = 1 & \text{if } P(C = 1 | x_1, x_2) > P(C = 0 | x_1, x_2) \\ C = 0 & \text{otherwise} \end{cases}
$$

### Conditional probability

• Conditional probability  $P(E|F)$ : probability that the event E will occur if the event F has occurred:

$$
P(E|F) = \frac{P(E \cap F)}{P(F)}
$$

• Since ∩ is commutative:

$$
P(E \cap F) = P(E|F) P(F) = P(F|E) P(E)
$$

• Bayes formula:

$$
P(F|E) = \frac{P(E|F) P(F)}{P(E)}
$$

### Venn diagram and Bayes formula

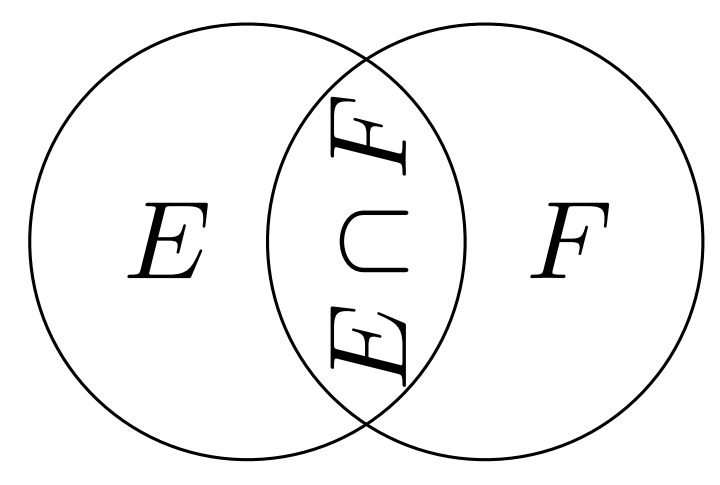

 $P(E \cap F) = P(E|F) P(F) = P(F|E) P(E) = P(F \cap E)$ 

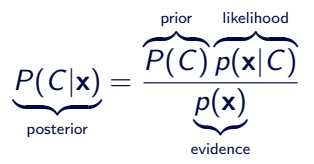

- Prior probability  $(P(C))$ : probability of observing an instance of the class C
- Class likelihood  $(p(x|C))$ : likelihood that an observation of the class C is x
- Evidence  $(p(x))$ : likelihood of observing the data x
- Posterior probability  $(P(C|\mathbf{x}))$ : probability that an observation x belongs to the class C

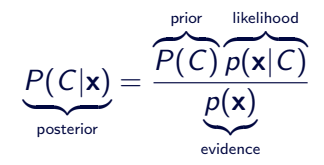

- Sum of prior probabilities:  $P(C = 0) + P(C = 1) = 1$
- Sum of posterior probabilities:  $P(C = 0|\mathbf{x}) + P(C = 1|\mathbf{x}) = 1$
- Evidence:  $p(x) = P(C = 1) p(x|C = 1) + P(C = 0) p(x|C = 0)$

#### Example: Bayes formula

- Vehicle observation
	- Probability of observing a car,  $P(C = 1) = 0.7$
	- Probability of observing another vehicle,  $P(C = 0) = 0.3$
- A given vehicle observation x
	- Likelihoods of the observation:  $p(x|C = 1) = 1.1$ ,  $p(x|C = 0) = 0.4$

• Evidence

$$
p(\mathbf{x}) = p(\mathbf{x}|C = 1) P(C = 1) + p(\mathbf{x}|C = 0) P(C = 0)
$$
  
= 1.1 \cdot 0.7 + 0.4 \cdot 0.3 = 0.77 + 0.12 = 0.89

• Posterior probabilities

$$
P(C = 1|\mathbf{x}) = \frac{P(C = 1) p(\mathbf{x}|C = 1)}{p(\mathbf{x})} = \frac{0.7 \cdot 1.1}{0.89} = \frac{0.77}{0.89} = 0.865
$$

$$
P(C = 0|\mathbf{x}) = \frac{P(C = 0) p(\mathbf{x}|C = 0)}{p(\mathbf{x})} = \frac{0.3 \cdot 0.4}{0.89} = \frac{0.12}{0.89} = 0.134
$$

# <span id="page-10-0"></span>[2.2 Bayesian Decision Theory](#page-10-0)

$$
P(C_i|\mathbf{x}) = \frac{P(C_i) p(\mathbf{x}|C_i)}{\sum_{k=1}^{K} P(C_k) p(\mathbf{x}|C_k)}
$$

- $P(C_i) \geq 0$  et  $\sum_{i=1}^{K} P(C_i) = 1$
- Choose class  $C_i$  for data **x** according to  $C_i = \underset{k}{\text{argmax}} P(C_k | \mathbf{x})$  $\bar{k}=1$
- Not all decisions have the same impact
	- Lending money to a high-risk client versus not lending to a low-risk client
	- Medical diagnosis: possible impacts of not detecting a serious illness
	- Intrusion detection
- Quantify with a loss function  $\mathcal{L}(\alpha_i, C_j)$ 
	- Perform an action  $\alpha_i$  while the actual class is  $C_i$

• Expected risk of an action  $\alpha$ :

$$
R(\alpha|\mathbf{x}) = \sum_{k=1}^{K} \mathcal{L}(\alpha, C_k) P(C_k|\mathbf{x})
$$

• Action minimizing risk:

$$
\alpha^* = \operatornamewithlimits{argmin}_{\forall \alpha} R(\alpha|\mathbf{x})
$$

- Modifying the loss function changes the risk
	- Modifying the cost associated with a false negative relative to the cost of a false positive

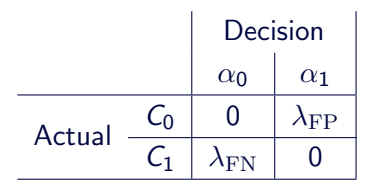

- $\mathcal{L}(\alpha = 1, C = 0) = \lambda_{\text{FP}}$ : cost of a false positive
- $\mathcal{L}(\alpha = 0, C = 1) = \lambda_{FN}$ : cost of a false negative

## Confusion matrix  $(K$  classes)

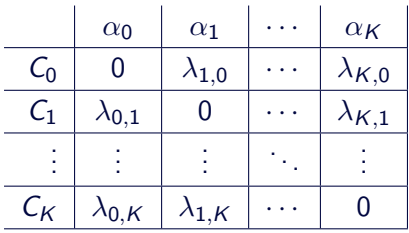

### Zero-one loss function

• Zero-one loss function:

$$
\mathcal{L}(\alpha_i, C_j) = \left\{ \begin{array}{ll} 0 & \text{if } i = j \\ 1 & \text{if } i \neq j \end{array} \right.
$$

• Corresponding risk:

$$
R(\alpha_i|\mathbf{x}) = \sum_{k=1}^{K} \mathcal{L}(\alpha_i, C_k) P(C_k|\mathbf{x})
$$
  
= 
$$
\sum_{k \neq i} P(C_k|\mathbf{x})
$$
  
= 
$$
1 - P(C_i|\mathbf{x})
$$

• Optimal decision:

$$
\alpha^* = \underset{\alpha_k = \alpha_1}{\text{argmax}} P(C_k | \mathbf{x})
$$

### Reject option

- For many applications, a bad classification can have a huge impact
	- Addition of a reject option in case of doubt, action  $\alpha_{K+1}$
- Zero-one loss function with reject option:

$$
\mathcal{L}(\alpha_i, C_j) = \begin{cases} 0 & \text{if } i = j \\ \lambda & \text{if } i = K + 1 \\ 1 & \text{otherwise} \end{cases}
$$

• In that case:

$$
R(\alpha_i|\mathbf{x}) = \sum_{k \neq i} P(C_k|\mathbf{x}) = 1 - P(C_i|\mathbf{x})
$$

$$
R(\alpha_{K+1}|\mathbf{x}) = \sum_{k=1}^{K} \lambda P(C_k|\mathbf{x}) = \lambda
$$

### **Optimal decision with reject option**

• Optimal decision with reject option:

$$
\alpha^* = \underset{\alpha_k = \alpha_1}{\text{argmin}} R(\alpha_k | \mathbf{x})
$$

• Optimal decision for zero-one loss function with reject option:

$$
\alpha^* = \begin{cases} \alpha_{K+1} & \text{if } P(C_j|\mathbf{x}) < 1 - \lambda, \forall j = 1, \dots, K \\ \operatorname*{argmax}_{\alpha_j = \alpha_1} P(C_j|\mathbf{x}) & \text{otherwise} \end{cases}
$$

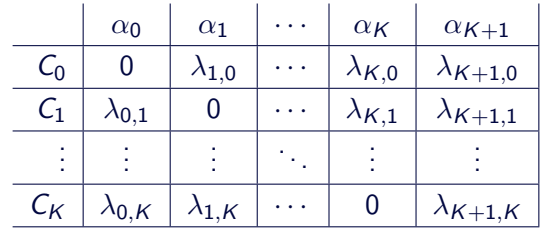

- Discriminant functions for classification:  $\alpha^t = \underset{\alpha \in \mathbb{R}^n}{\arg \max} h_i(\mathbf{x}^t)$  $\alpha_i = \alpha_1$ 
	- In the Bayesian case (general):  $h_i(\mathbf{x}) = -R(\alpha_i|\mathbf{x})$
	- Bayesian with zero-one loss function:  $h_i(\mathbf{x}) = P(C_i|\mathbf{x})$
	- Ignoring normalization relative to  $p(\mathbf{x})$ :  $h_i(\mathbf{x}) = p(\mathbf{x}|C_i) P(C_i)$
- Decision regions: division of the input space into  $K$  regions:
	- $\mathcal{R}_1, \ldots, \mathcal{R}_K$  où  $\mathcal{R}_i = \{ \mathbf{x} | h_i(\mathbf{x}) = \max_{\forall k} h_k(\mathbf{x}) \}$
- Decision regions are separated by *decision boundaries*
- Two-class case is a dichotomizer,  $K \geq 3$  classes is a plurichotomizer

### Regions and decision boundaries

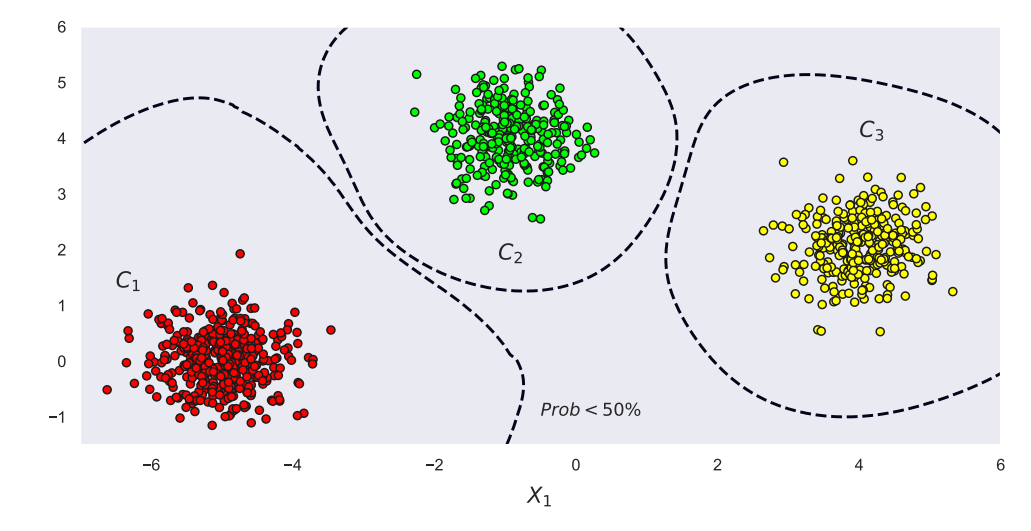

 $X_2$